## Comprovante de Inscrição e Situação Cadastral- CISC

**Se houver duvidas ou problemas encaminhe, com um** *print* **da sua tela, sua demanda para: [dcmdetm@sefin.pmb.pa.gov.br](mailto:dcmdetm@sefin.pmb.pa.gov.br)**

**Passo 1 : Acessar o Portal Sefin: <http://www.belem.pa.gov.br/sefin/site/>**

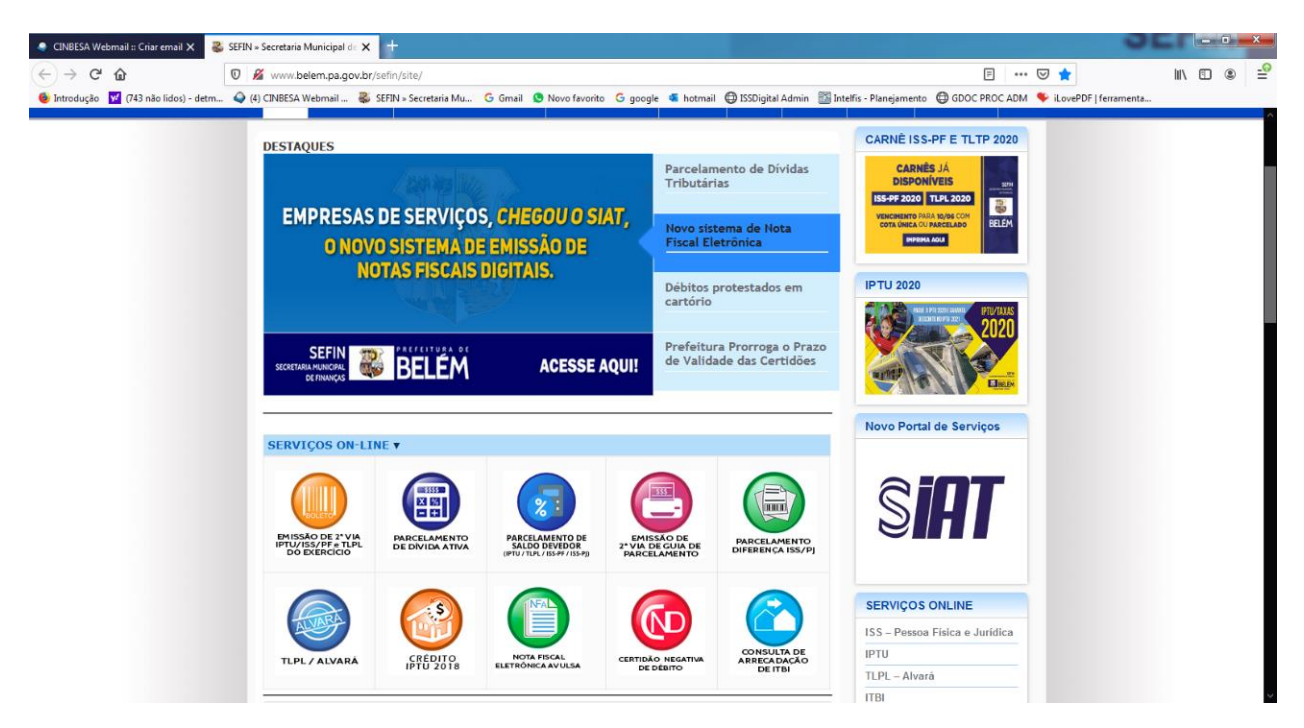

## Passo 2 : Acessar aba "Geração do CISC"

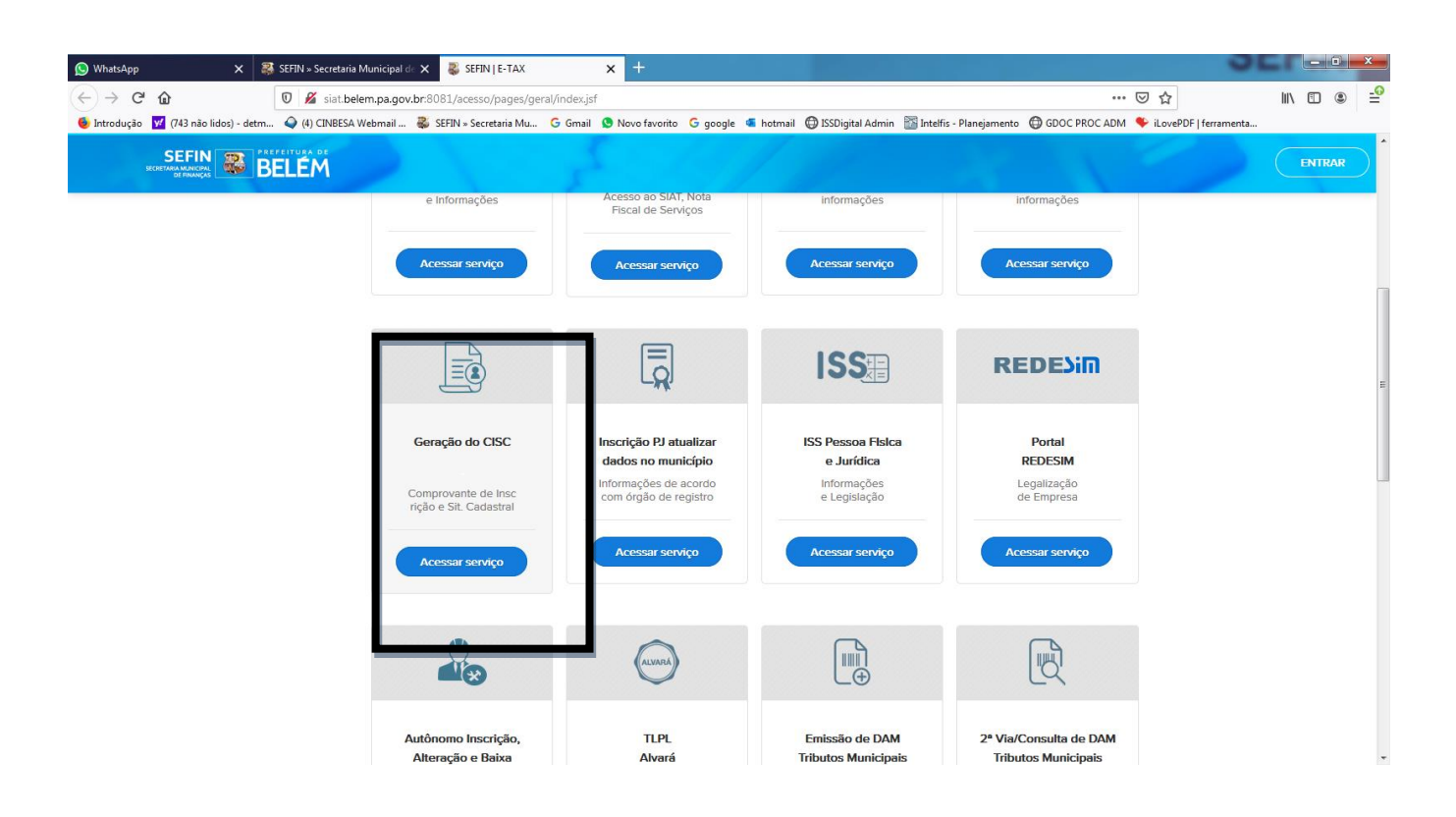

## **Passo 3 : " informe o CPF/CNPJ"**

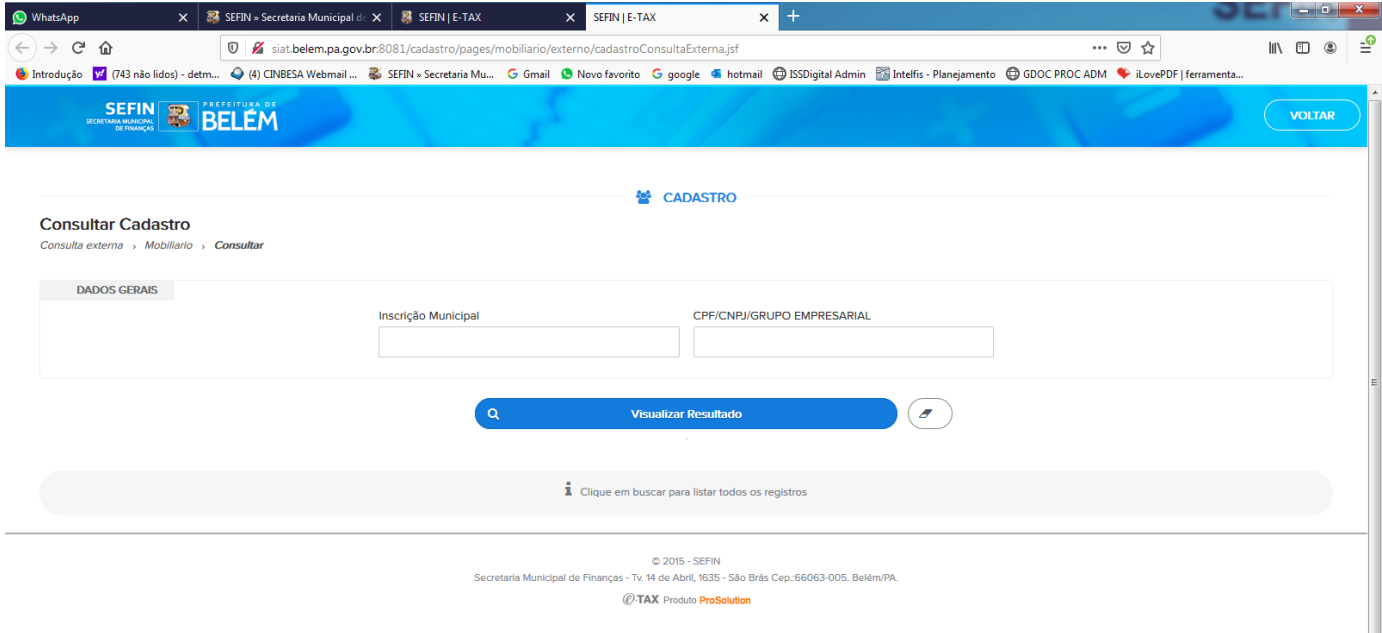